# Sistema Integrado de Gestión de una Biblioteca

Práctica de la asignatura de Programación Orientada a Objetos Escenario para el Curso 2015/2016 – Febrero de 2016 – Versión 1.1

> Departamento de Lenguajes y Sistemas Informáticos Escuela Técnica Superior de Ingeniería Informática - UNED

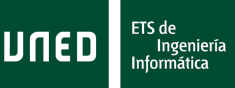

# **1.- Introducción**

Los objetivos que se plantean en la realización de esta práctica son los siguientes:

- Familiarización con la Programación Orientada a Obietos (POO): definición de clases e instancias, uso de la herencia, definición/uso de métodos estáticos y abstractos.
- Realización del diseño orientado a objetos de un problema.
- Implementación de un programa sencillo donde se manejen conceptos relacionados con POO.

La práctica se va a implementar en Java 2 Estándar Edition (J2SE). El compilador de Java que se usará será BlueJ, tal y como se define en el programa de la asignatura.

# **2.- Programación Orientada a Objetos en Java**

El paradigma de programación orientada a objetos define un programa como una colección de entidades que se relacionan para resolver un problema. Estas entidades, que se conocen genéricamente como objetos, están definidas por un conjunto de propiedades y métodos, y están organizadas en torno a una jerarquía de clases.

En Java cada objeto puede tener variables y métodos privados y públicos. Se puede modificar dicha visibilidad de una clase usando los modificadores de acceso a miembros. Las dos maneras más habituales de especificar la accesibilidad son:

private – la variable o método está disponible solamente para esta clase, public – la variable o método está disponible para todas las clases,

Una clase puede heredar los variables y métodos públicos de otra clase a través del mecanismo de herencia y la palabra clave extends. Por ejemplo:

//clase base que va a contener información sobre vehículos de nuestra empresa: **public** vehiculo {

**private int** noPuertas; private int noRuedas; **private** String modelo; **public** vehiculo(){} **public void** setNoPuertas(**int** np) {

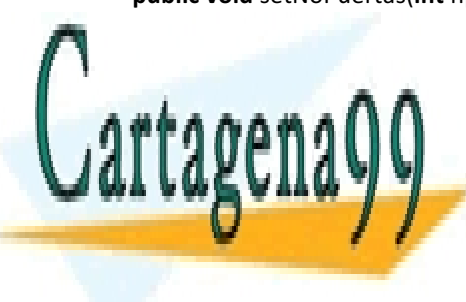

CLASES PARTICULARES, TUTORÍAS TÉCNICAS ONLINE LLAMA O ENVÍA WHATSAPP: 689 45 44 70

**///www.paratraclase.org/coches** CALL OR WHATSAPP:689 45 44 70 ONLINE PRIVATE LESSONS FOR SCIENCE STUDENTS

**private boolean** airbags;

www.cartagena99.com no se hace responsable de la información <sup>1</sup>contenida en el presente documento en virtud al Artículo 17.1 de la Ley de Servicios de la Sociedad de la Información y de Comercio Electrónico, de 11 de julio de 2002. Si la información contenida en el documento es ilícita o lesiona bienes o derechos de un tercero háganoslo saber y será retirada.

- - -

```
public coche(){}
      public void setAirbags(Boolean a) {
                 airbags = a;}
      //etc.
}
//y, por fin, una clase para tratar a los coches deportivos
public final cocheDeportivo extends vehículo {
      private String capacidadMotor;
      private int maxVelocidad;
      public cocheDeportivo(){}
      public void setCapacidadMotor(String cm) {
                 capacidadMotor = cm;}
      //etc.
      //se puede llamar a cualquier método en las superclases como
      //si estuvieran dentro
      //de esta misma clase, p.ej.:
      setNoPuertas(2);
}
```
Notas: Las clases que extienden otras clases tienen el nombre de subclases y las clases que son extendidas por otras clases tienen el nombre de superclases.

Hay que tener cuidado a la hora de planificar las relaciones de herencia entre clases en Java porque una clase solamente puede heredar variables y métodos de otra (y sus superclases). Es decir, que no hay herencia múltiple en Java como hay en lenguajes como C++ (aunque se puede reproducir la técnica de herencia múltiple usando interfaces...). De todas formas, la manera más habitual para tratar está tema es simplemente usar una clase dentro de otra, por ejemplo, si hay una clase para el aparcamiento de una empresa que ya es una extensión de una clase base aparcamiento, dicha clase no puede heredar ninguna otra clase, por lo tanto, se incluirán las clases de coches, camiones, motos, etc., así:

```
public aparcamientoEmpresa	extends aparcamiento	{
        private String nombreEmpresa;
        private cocheDirector = new cocheDeportivo(...);
        public aparcamientoEmpresa(){}
        //etc.
        //para llamar a algún método en una clase hay que especificar
        //la variable de la instancia...
        cocheDirector.setCapacidadMotor("4.5l");
```
}

#### **3.- Descripción de la Práctica**

La Práctica del presente curso va a ser diseñar e implementar un sistema integrado de gestión de una biblioteca (a partir de ahora, SIGB). Han existido versiones sencillas de estos sistemas incluso antes de la existencia de los computadores, donde se almacenaba información sobre los materiales de la biblioteca (por aquél entonces, libros, revistas, periódicos) en fichas en formato napel, guardadas en cajones clasificados

- - -

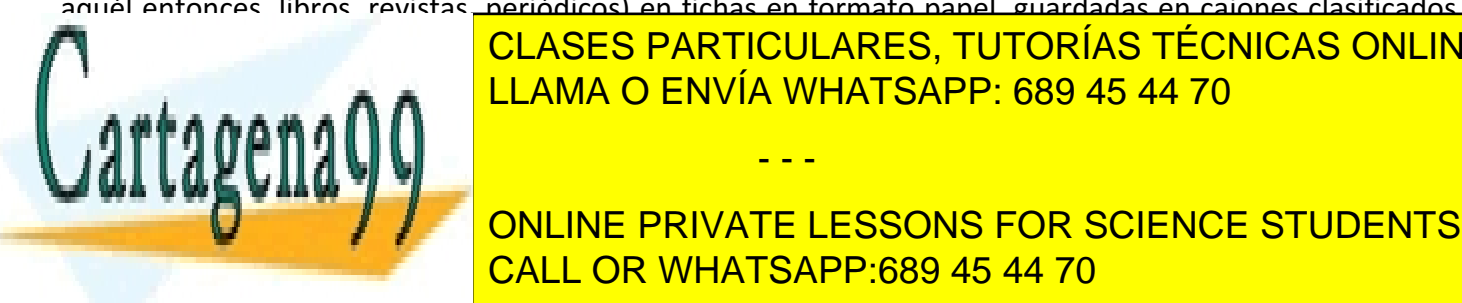

 $\blacksquare$  the contraction of the class of  $\blacksquare$  classes particulares, tutorías técnicas online  $\blacksquare$  de  $\blacksquare$  de $\blacksquare$  de $\blacksquare$  de $\blacksquare$  de $\blacksquare$  de $\blacksquare$  de $\blacksquare$  de $\blacksquare$  de $\blacksquare$  de $\blacksquare$  de  $\blacksquare$  de  $\blacksquare$  de  $\blacksquare$  de  $\blacksquare$  de  $\blacksquare$  de  $\blacksquare$  de  $\blacksquare$  de  $\blacksquare$  de  $\blacksquare$  de  $\blacksquare$  de  $\blacksquare$  de  $\blacksquare$  de

 $\frac{1}{\sqrt{2}}$  and  $\frac{1}{\sqrt{2}}$  and the ddivate if coonic for colence cturents **figural Contribution of the SCIENCE STUDENTS** CALL OR WHATSAPP:689 45 44 70

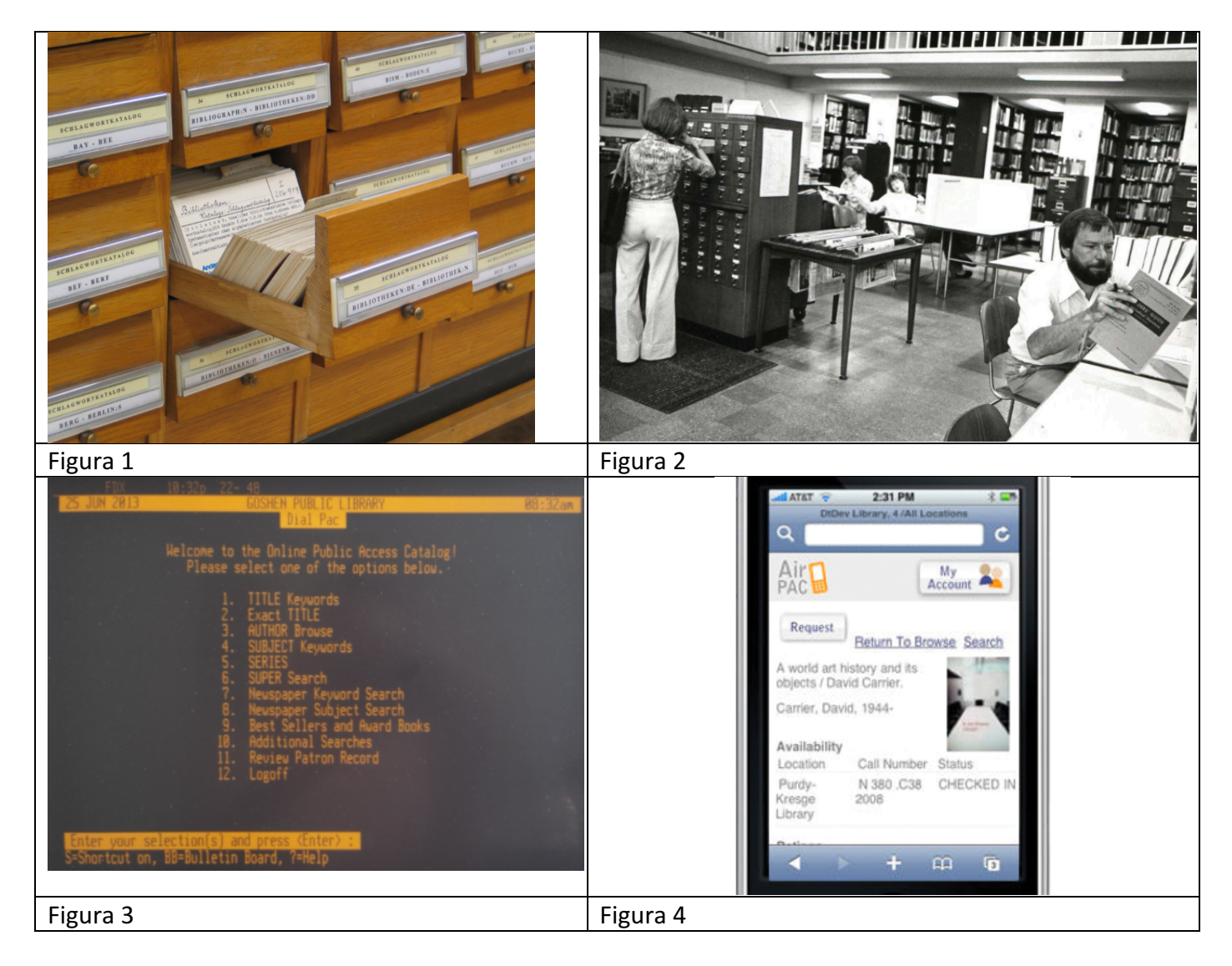

En general, las funciones que tienen un SIGB son varias según el perfil de su usuario (que va desde el usuario de la biblioteca hasta su director) e incluyen las siguientes:

- Adquisiciones: la compra de materiales (libros en diferentes formatos, audiolibros, CDs de música, películas en DVD, etc.), gestión de compras, facturación, etc.
- Catalogar: la clasificación e indexación de los materiales de la biblioteca.
- Prestamos: prestar los materiales a los usuarios (tanto en papel como en otros formatos), reservas de materiales ya en prestamos, control de préstamos (emisión de avisos de materiales fuera de plazo), gestión de multas.
- Suscripciones: gestión de las suscripciones a revistas y periódicos.
- Catálogo en línea u OPAC (del inglés *Online Public Access Catalog*): interfaz pública a los servicios de la biblioteca (búsquedas, gestión de prestamos, etc.).

- - -

Gestión de usuarios: altas, bajas, generación de tarjetas, historiales.

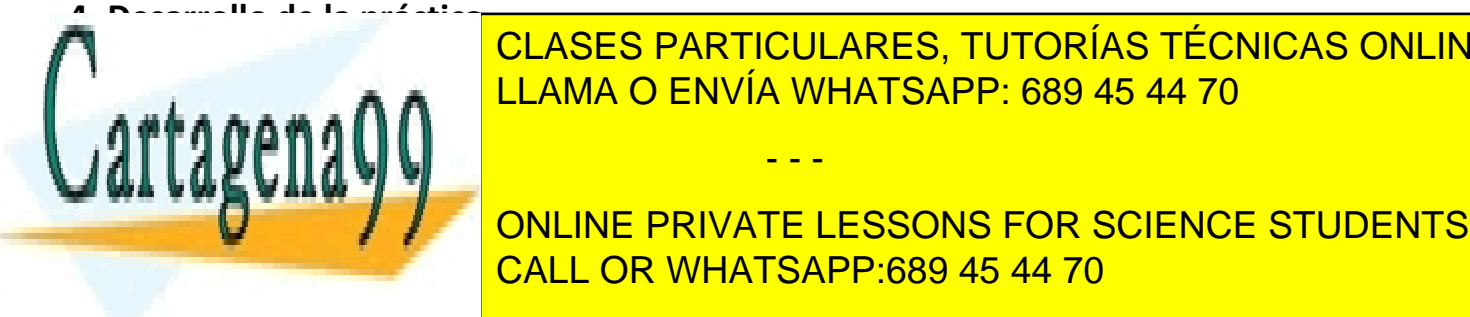

# <u>EN en establecidades de la calificación de la calificación de la calificación de la calificación de la calificación de la calificación de la calificación de la calificación de la calificación de la calificación de la cali</u> CLASES PARTICULARES, TUTORÍAS TÉCNICAS ONLINE

Es importante de la califactura de la califactura de la califactura de la califactura de la califactura de la c  $\frac{1}{\sqrt{2}}$ ONLINE PRIVATE LESSONS FOR SCIENCE STUDENTS

 $\varepsilon$  un nivel), no se podrá obtener una calificación superior a la marcada por el $\varepsilon$ 

nivel cuyas restricciones no se cumplen en su totalidad. Del mismo modo, los niveles han de implementarse en el orden que se indican, no siendo posible implementar niveles no consecutivos para obtener calificaciones superiores.

Para cada uno de los niveles se van a indicar unos requisitos mínimos de cumplimiento. Esto quiere decir que para cualquier otro detalle de diseño que no se encuentre descrito expresamente en lo indicado en este enunciado, el alumno tiene libertad para tomar cuantas decisiones considere oportunas.

Para obtener la nota mínima para aprobar (5.0) hay que desarrollar los primeros tres niveles de la práctica.

#### **Nivel 1 - Puntuación Total Máxima a Obtener: 1 punto.**

Lo que se pretende que el alumno desarrolle en este nivel son las relaciones de clase, herencia y demás que van asociadas al desarrollo de la práctica. Así, se pide realizar las siguientes tareas:

- Planteamiento del Problema: actores participantes, relaciones entre actores, funcionalidad a cumplir por la práctica a desarrollar.
- Establecimiento de diferentes clases a intervenir en la práctica, relaciones de dependencia entre clases, identificar diferentes jerarquías de clases, etc.
- Elaboración de un documento escrito (memoria de la práctica) que contenga el primer punto y los correspondientes ficheros para BlueJ que implementen lo segundo.

#### **Nivel 2 - Puntuación Total Máxima a Obtener: 3 puntos.**

Los alumnos que implementen este nivel de finalización de la práctica podrán sumar a la calificación que obtuvieron por realizar el Nivel 1 (que fue de 1 punto) hasta 2 puntos adicionales, con lo que la implementación del Nivel 2 acarreará la consecución de una puntuación máxima de 3 puntos. Sólo se podrá optar a este Nivel si se ha implementado satisfactoriamente y en su totalidad los requerimientos especificados en el Nivel 1. Lo que se pretende que el alumno desarrolle en este nivel es la parte de gestión de inventario de la biblioteca. De este modo, el sistema deberá permitir lo siguiente:

- Añadir nuevos materiales a la colección de la biblioteca (rellenando los datos de un formulario). Cada tipo de material debería tener su propia colección (libros, revistas, periódicos, audio, video, etc.).
- Borrar materiales de la colección.
- Realizar búsquedas sencillas sobre los materiales.
- Gestionar suscripciones a revistas y periódicos.

#### **Nivel 3 - Puntuación Total Máxima a Obtener: 5 puntos.**

Los alumnos que implementen este nivel de finalización de la Práctica podrán sumar a la calificación que obtuvieron por realizar el Nivel 2 (que fue de 3 puntos) hasta 2 puntos adicionales, con lo que la implementación del Nivel 3 acarreará la consecución de una puntuación máxima de 5 puntos. Sólo se podrá optar a este Nivel si se han implementado satisfactoriamente y en su totalidad los requerimientos especificados en el Nivel 2. Lo que se pretende es que el alumno desarrolle en este nivel la parte de gestión de usuarios de la biblioteca y el proceso de prestar los materiales. De este modo, el sistema deberá permitir lo siguiente desde una interfaz textual:

Gestión de usuarios: altas, bajas, generación de tarjetas, historiales de préstamo, control de acceso

- - -

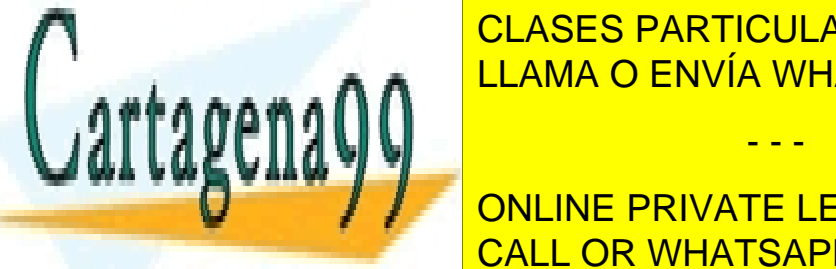

**CLASES PARTICULARES, TUTORÍAS TÉCNICAS ONLINE** • Realización de Realización de Realización de Realización de Realización de Realización de Realización de Realización de Realización de Realización de Realización de Realización de Realización de Realización de Realizaci

• Realizar búsquedas flexibles sobre los materiales en la biblioteca combinando varios campos de • Control de préstamos: número máximo de ítems de préstamo (6 por usuario, independiente de tipo de CALL OR WHATSAPP:689 45 44 70 ONLINE PRIVATE LESSONS FOR SCIENCE STUDENTS

4 www.cartagena99.com no se hace responsable de la información contenida en el presente documento en virtud al Artículo 17.1 de la Ley de Servicios de la Sociedad de la Información y de Comercio Electrónico, de 11 de julio de 2002. Si la información contenida en el documento es ilícita o lesiona bienes o derechos de un tercero háganoslo saber y será retirada.

material), emisión de la constantina de la constantina de la constantina de la constantina de la constantina d

Producir listados de los materiales prestados.

## **Nivel 4 - Puntuación Total Máxima a Obtener: 7 puntos.**

Los alumnos que implementen este nivel de finalización de la práctica podrán sumar a la calificación que obtuvieron por realizar el Nivel 3 (que fue de 5 puntos) hasta 2 puntos adicionales, con lo que la implementación del Nivel 4 acarreará la consecución de una puntuación máxima de 7 puntos. Sólo se podrá optar a este Nivel si se han implementado satisfactoriamente y en su totalidad los requerimientos especificados en el Nivel 3. Lo que se pretende que el alumno desarrolle en este nivel es la parte de control de los préstamos, el proceso de los préstamos entre bibliotecas y las reservas. De este modo, el sistema deberá permitir lo siguiente desde una interfaz textual:

- Realizar búsquedas flexibles sobre los materiales en varias bibliotecas a la vez combinando varios campos de búsqueda.
- Préstamos entre bibliotecas: poder solicitar materiales a otras bibliotecas y procesar las solicitudes de otras bibliotecas. El procesamiento de dichas solicitudes se lleva a cabo usando archivos de solicitud de la siguiente manera:
	- $\circ$  Preparar y exportar una lista de solicitudes de materiales que se quiere hacer a una biblioteca. Se prepara la lista usando un formulario para identificar el nombre de la biblioteca, el nombre del libro, el autor y el nombre de esta biblioteca. Una vez terminado, se guardar la lista en un archivo de texto. No es necesario en esta práctica preocuparse de cómo se enviaría el archivo a otras bibliotecas.
	- $\circ$  Importar y procesar un archivo de solicitudes para materiales proveniente de otra biblioteca. Se debe actualizar el estatus de cada material para marcarse como prestado, pero en vez del identificador del usuario debería aparecer el identificador de la biblioteca.
- Control de reservas: poder reservar un material si está ya prestado, gestión de avisos (al usuario con el material que convendría devolverlo porque hay alguien esperando y al usuario con la reserva cuando el material ya esta devuelto).

#### **Nivel 5 - Puntuación Total Máxima a Obtener: 10 puntos.**

Los alumnos que implementen este nivel de finalización de la práctica podrán sumar a la calificación que obtuvieron por realizar el Nivel 4 (que fue de 7 puntos) hasta 3 puntos adicionales, con lo que la implementación del Nivel 5 acarreará la consecución de una puntuación máxima de 10 puntos. Sólo se podrá optar a este Nivel si se han implementado satisfactoriamente y en su totalidad los requerimientos especificados en el Nivel 4.

Lo que se pretende que el alumno desarrolle en este nivel es llevar a cabo la implementación en un **entorno gráfico** de todos los niveles planteados en la Práctica (Niveles 1 a 4). De este modo, habrá de implementarse de manera gráfica tanto la gestión de inventario/stocks, como la gestión de venta, gestión de usuarios y listados. Los requisitos de funcionamiento en el modo gráfico serán exactamente los mismos que los que se expusieron en cada uno de los niveles. Se deja al alumno libertad completa para decidir el estilo y diseño gráfico que puede desarrollar en este punto.

Del mismo modo, para la superación de este nivel se exigirá la modificación del documento escrito

- - -

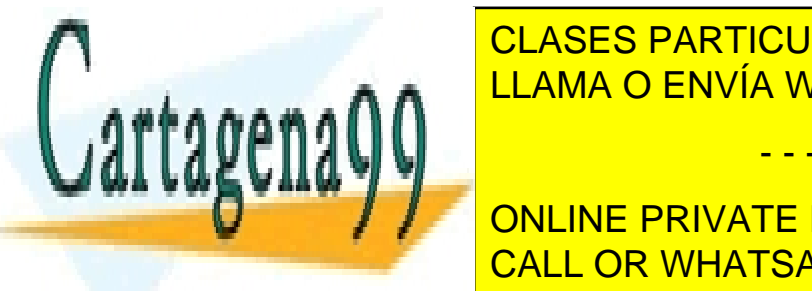

desarrollados de la práctica de la práctica de la práctica de la práctica de la práctica de la práctica de la p  $\frac{1}{\sqrt{2}}$  seu modificación de reflejada de reflejada de reflejada de reflejada de reflejada de reflejada de reflejada de reflejada de reflejada de reflejada de reflejada de reflejada de reflejada de reflejada de reflej  $\mathsf{m}_{\texttt{min}}$  and  $\mathsf{m}_{\texttt{min}}$   $\mathsf{M}_{\texttt{max}}$  and  $\mathsf{M}_{\texttt{max}}$  denotes the manual vector of  $\mathsf{M}_{\texttt{max}}$ 

> ONLINE PRIVATE LESSONS FOR SCIENCE STUDENTS CALL OR WHATSAPP:689 45 44 70

# **5.- Plan de Trabajo**

Para realizar la práctica se seguirá el siguiente método de trabajo:

- En primer lugar se leerá detenidamente el enunciado de esta práctica.
- A continuación hay que diseñar, utilizando un paradigma orientado a objetos, los elementos necesarios para cada nivel de la aplicación explicada en el apartado anterior. Debe hacerse uso de los mecanismos de herencia siempre que sea posible. Se valorará un buen diseño que favorezca la reutilización de código y facilite su mantenimiento.
- El código estará debidamente comentado.
- La clase principal que abre la aplicación deberá llamarse "sigb.class".

# **6.- Control de plagio en las prácticas**

Tal y como esta indicado en el apartado 10 de este anuncio, las prácticas son esenciales en las titulaciones de Informática porque permiten a los alumnos adquirir conocimientos importantes sobre los aspectos más aplicados de una asignatura. Por lo tanto, dado el hecho de que la práctica de esta asignatura es un trabajo individual y obligatorio que cuenta para la nota final de la asignatura y que implica un esfuerzo por parte de los alumnos, es necesario garantizar la originalidad de dicho trabajo. Para evitar este problema, una vez terminado el plazo de entrega de la práctica (indicado en el curso virtual), el equipo docente usará un software de control de plagio para revisar las prácticas. En los casos donde haya plagio se informará al Servicio de Inspección de la UNED para que tome las medidas disciplinarias apropiadas.

# **7.- Normas de Realización de la Práctica**

- 1. La realización de la práctica es obligatoria. Sólo se evaluará el examen si la práctica ha sido previamente aprobada.
- 2. Aunque si bien el desarrollo de aplicaciones Orientadas a Objetos usando el lenguaje de programación Java no requiere el uso concreto de ningún entorno de desarrollo, está práctica ha de desarrollarse integramente empleando el entorno de desarrollo BlueJ, que es el que se muestra en el libro de texto básico de la asignatura.
- 3. La práctica es un trabajo individual. Las prácticas cuyo código coincida total o parcialmente con el de otro alumno serán motivo de suspenso para todos los implicados (copiadores y copiados), no pudiéndose examinar ninguno de ellos en el presente curso académico (además de cualquiera medida disciplinaria que aplicará el Servicio de Inspección).
- 4. Cada tutor organizará una sesión de control de la realización de la práctica:
	- a. Es el **tutor** el que marca la fecha de dicha sesión y no el equipo docente. Los tutores enviarán posteriormente listados de los alumnos que han asistido a dicha sesión.
	- b. La asistencia a dicha sesión es **obligatoria** y se debería realizar antes de la entrega de la práctica en la plataforma aLF.
	- c. El tutor puede organizar la sesión hacia el final del cuatrimestre para poder comprobar que los alumnos han hecho bien el trabajo y para ayudar al tutor a calificar el trabajo.
	- d. El tutor entrará en el espacio virtual de la asignatura dentro de aLF antes del 1 de junio, para

- - -

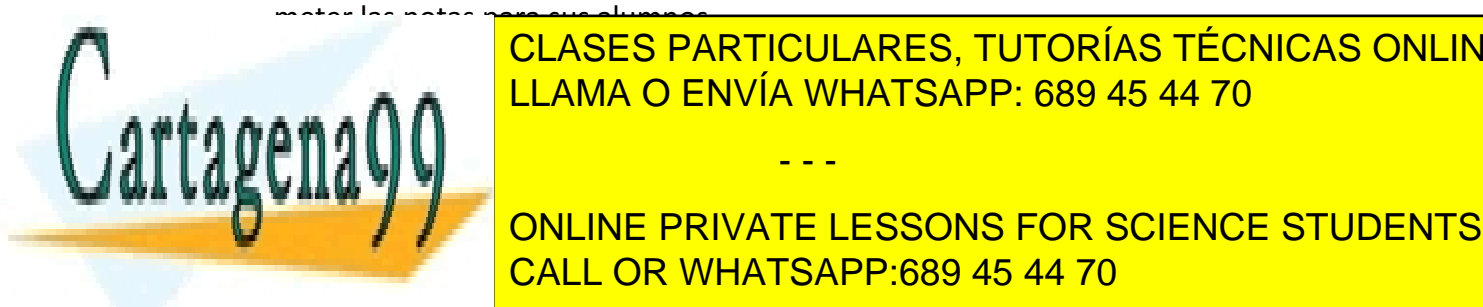

e. En el <mark>CLASES PARTICULARES, TUTORÍAS TÉCNICAS ONLINE</mark> <u>cos medicos de la condemna de la condemna de los de bería de la condemna de la condemna de la condemna de la co</u>

**Example 2. La Zien de La práctica de la práctica de la práctica de la práctica de la práctica de la práctica d**<br>ONLINE PRIVATE LESSONS FOR SCIENCE STUDENTS CALL OR WHATSAPP:689 45 44 70

- 6. No habrá sesión extraordinaria de prácticas ya que la asignatura ya debe estar implantada en todos los centros asociados. En caso de que algún alumno no tuviera tutor, deberá dirigirse a cualquier otro centro asociado donde se imparta la asignatura.
- 7. El equipo docente tendrá en cuenta prácticas con notas altas para aquellos alumnos cuyo examen esté cercano al aprobado.
- 8. El alumno debería dirigirse a su tutor para cualquier duda que tenga sobre su práctica y solamente al equipo docente (por correo electrónico) en el caso de que su tutor no pueda resolver su problema. En este caso, pediremos al alumno que, además de sus datos personales, nos envíe el nombre del centro asociado en el que está matriculado y el de su tutor.
- 9. Evidentemente se pueden usar los foros para realizar consultas a los compañeros pero nunca para intercambiar código.

# **8.- La entrega de la práctica**

La práctica se entrega a través de la plataforma aLF en el apartado "Entrega de trabajos". El archivo que hay que subir a aLF debe ser un archivo comprimido (rar o zip), que se puede preparar con el software de compresión que traen la mayoría de los sistemas operativos hoy en día o usando un software libre como 7zip (www.7-zip.org). No se deben usar acentos en los nombres de los archivos ni las carpetas. El archivo comprimido debe estar compuesto por una carpeta con el nombre del alumno que contiene dos cosas:

- 1. Memoria: La memoria constará de los siguientes apartados:
	- Portada con título "Práctica de Programación Orientada a Objetos Curso 2015-2016" y los datos del alumno: Nombre, Apellidos, dirección de correo electrónico y teléfono de contacto.
	- Análisis de la aplicación realizada, mostrando el funcionamiento del programa, estrategias implementadas, decisiones de diseño establecidas y, en general, toda aquella información que haga referencia a las diferentes decisiones tomadas a lo largo del desarrollo de la práctica, junto a una justificación de dichas decisiones.
	- Diagrama de clases, detallando claramente el tipo de relación entre ellas (uso, agregación, herencia, ...).
	- Un texto en el que se describa cada clase/objeto, justificación de su existencia, métodos públicos que contiene y funcionalidad que realizan.
	- Anexo con el código fuente de las clases implementadas.
- 2. **Una carpeta con el código**: incluyendo todos los ficheros \*.java y \*.class, así como la memoria en formato electrónico (preferiblemente html o pdf).

#### **NOTAS**:

- Al hacer la entrega del trabajo se acepta que tanto el código fuente Java como la memoria de la práctica es original. Aquellos aportes intelectuales de otros autores (como por ejemplo, el tutor) deben estar referenciados debidamente en el texto de dicho trabajo.
- Si el archivo subido a aLF por parte del alumno no sigue estas indicaciones, está infectado con algún virus, o que no se puede descomprimir, el equipo docente no aceptará la práctica y se calificará con una nota de 0.

- - -

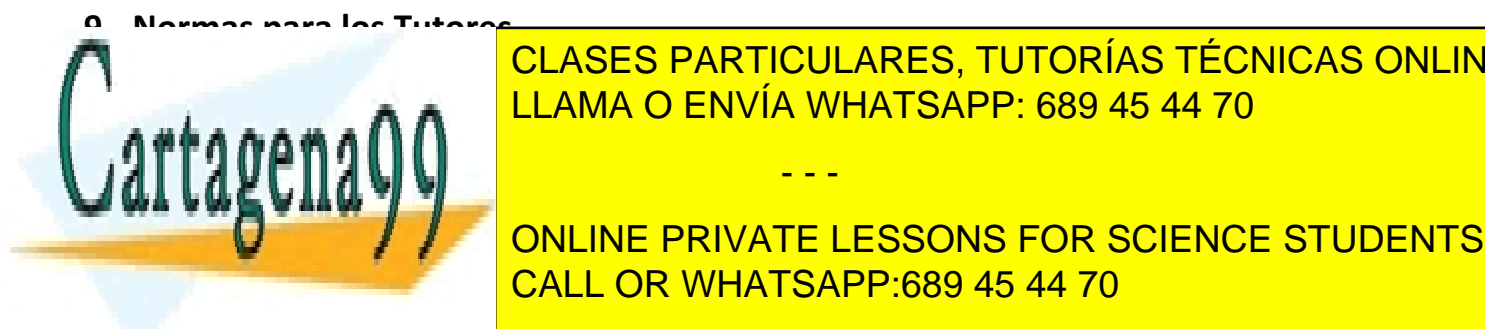

<u>Comose apreciar, and the same state of the comose of the comose and the comose of the comose and the comose of the comose of the comose of the comose of the comose of the comose of the comose of the comose of the comose o</u> CLASES PARTICULARES, TUTORÍAS TÉCNICAS ONLINE

**1. Ayundar PRIVATE LESSONS FOR SCIENCE STUDENTS**<br>CONLINE PRIVATE LESSONS FOR SCIENCE STUDENTS CALL OR WHATSAPP:689 45 44 70

- 2. Para explicar ciertos conceptos relacionados con la solución de la práctica, el tutor puede dar fragmentos de código fuente a los alumnos. Los pequeños fragmentos no tendrán importancia a la hora de llevar a cabo el control de plagio por parte del equipo docente. No obstante, si un alumno va a incluir un fragmento de código en su práctica, debe incluir un comentario al respecto directamente anterior al código y también una nota al respeto en su memoria.
- 3. Indicar a los alumnos que habrá **una sesión obligatoria** de seguimiento y evaluación de la práctica.
- 4. Una vez terminada y entregada la práctica, el tutor debe entrar en el espacio virtual de la asignatura dentro de aLF, antes del 1 de junio, para meter las notas de sus estudiantes.
- 5. Comunicar la calificación a sus alumnos.

#### **10.- Centros Asociados vs. Prácticas en Asignaturas Obligatorias**

Las prácticas son esenciales en las titulaciones de Informática porque, entre otras cosas, permiten a los alumnos adquirir conocimientos importantes sobre los aspectos más aplicados de ciertas asignaturas, lo cual resulta de gran relevancia e interés a la hora de acceder a un puesto laboral relacionado con la Informática. Para orientar y ayudar a los alumnos, así como para comprobar que realmente un alumno ha realizado su práctica de forma satisfactoria, ésta se debe realizar en un Centro Asociado bajo la supervisión de un tutor, quien decide, en última instancia, la forma en la cual se organiza el desarrollo de la misma en su Centro Asociado (existencia o no de sesiones presenciales obligatorias, forma de entrega, etc.)

De vez en cuando sucede que un alumno se pone en contacto con un Equipo Docente del Departamento de Lenguajes y Sistemas Informáticos (L.S.I.) porque se ha matriculado en una asignatura obligatoria en un Centro Asociado que no le proporciona un tutor para supervisar la práctica, aún cuando se le ha permitido matricularse. El alumno busca en el Equipo Docente que se le proporcione una solución a este problema, como por ejemplo, la posibilidad de asistir a unas sesiones extraordinarias de prácticas en la Sede Central de la U.N.E.D. en Madrid o la posibilidad de realizar la práctica por su cuenta en casa, enviándola a continuación al Equipo Docente para su corrección. Sin embargo, los Equipos Docentes de L.S.I. no disponen de recursos para poder llevar a cabo ninguna de estas dos alternativas.

Un Centro Asociado que ha permitido a un alumno matricularse en una asignatura obligatoria de una carrera de Informática debería ayudarle a encontrar una solución al problema de la realización de las prácticas. Si se trata de una asignatura donde no se han matriculado muchos alumnos, quizás el centro no cuente con recursos para proporcionar un tutor específicamente para la asignatura. Si hay otro Centro Asociado cerca que dispone de tutor, quizás el alumno pueda realizar la práctica allí. Pero si no es así, el Centro Asociado debería proporcionar un tutor para supervisar y corregir las prácticas de sus alumnos. Lo más razonable sería que fuera un tutor de otra asignatura de Informática en el mismo Centro el que hiciera la sesión de prácticas para los alumnos de la asignatura en cuestión, y al final de la sesión evaluara los trabajos de los alumnos, según las pautas marcadas por el Equipo Docente, haciendo llegar a éste las calificaciones otorgadas.

Por lo tanto, un alumno que tras haberse matriculado en una asignatura obligatoria en un Centro Asociado, se encuentre con que el centro no tiene tutor para dicha asignatura, debería dirigirse al Director del Centro Asociado, para solicitar de él una solución, tal como se ha presentado aquí, es decir, alguien que pueda

- - -

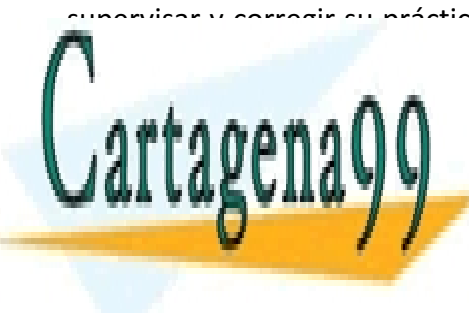

supervisar y corregir su práctic<mark>a con plenas garantías. En el sese de que el Director no le proporcione una</mark> solución, localumno <mark>CLASES PARTICULARES, TUTORÍAS TÉCNICAS ONLINE</mark> LLAMA O ENVÍA WHATSAPP: 689 45 44 70

> ONLINE PRIVATE LESSONS FOR SCIENCE STUDENTS CALL OR WHATSAPP:689 45 44 70